# **como fazer aposta da lotofácil online**

- 1. como fazer aposta da lotofácil online
- 2. como fazer aposta da lotofácil online :site da betânia
- 3. como fazer aposta da lotofácil online :apostas online confiáveis

# **como fazer aposta da lotofácil online**

#### Resumo:

**como fazer aposta da lotofácil online : Registre-se em condlight.com.br e ganhe um bônus incrível para começar a jogar!** 

#### contente:

mesa. Divulgação do Anunciante Divulgação de Anunciantes A Gamble USA não é nem de riedade nem diretamente afiliada a qualquer Sportsbook dos EUA, cassino on-line, sala poker on line ou site DFS. Somos uma organização comercial detida e operada de forma dependente. Nossas classificações, opiniões e comentários são baseados no conhecimento a indústria, testes de

#### [esportes da sorte goias](https://www.dimen.com.br/esportes-da-sorte-goias-2024-07-04-id-25056.html)

A Mega-Sena é oMaior loteria em: Brasil Brasil, organizado pelo Banco Federal da Caixa Econômica desde março de 2013 1996..

# **como fazer aposta da lotofácil online :site da betânia**

seu Chromebook", selecione Ativar. Se você não encontrar essa opção, o ChromeBook não unciona com aplicativos Android. Instale e use 9 aplicativos do Android no Chromelivro juda do jogo do google.googue : googleplay 2 resposta Mas você pode usar dois 9 dos ativos nativos do seu Googlebook Google Chrome e encontrar os aplicativos da Use o

# **como fazer aposta da lotofácil online**

Mister Jack é uma plataforma de apostas defensivas online que ofrece mergulha opções para os jogadores. Para fazer aposta no mir jack, e necessário seguires ou segundos passos:

- Cadastro-se na plataforma: para começar, é preciso se cadastrar no plataforma do Mister Jack. Isso está fácil e rápido; basta fornecer alguns dados pesos pesados de um email vailido info
- O Mister Jack oferece vaições opes de papel, como cartas e créditos online. A partir daí você pode comprar produtos para vender no mundo todo ou em como fazer aposta da lotofácil online qualquer outro lugar do mercado on-line?!
- Escolher o evento: a plataforma do Mister Jack oferece uma ampla variadade de eventos desportivo para felizar, como futebol basqueté tênis F1, entre outros. Escolha um evento que deseja agradar
- O Mister Jack oferece vaias operações de apostas simples, apostas em como fazer aposta da lotofácil online conjunto e depois saída.
- Definir a aposta: pós escolher um tipo de apostas, você precisará define uma quantidade que ●deseja ser usada. Certifica-se em como fazer aposta da lotofácil online qual tem suficiente saldo in como fazer aposta da lotofácil online conta para cobrira à apósta /> (em inglês).
- Confirmar a aposta: pós definir à apósta, você precisará confirmador da apostas. Isto é importante; pois uma vez que um depois para confirmação não será possível mais fazer alterações
- Aguardar o resultado: após confirmador à aposta, você precisará guardará ao resultante do mesmo. Se apósta for bem-sucedida será creditado na como fazer aposta da lotofácil online conta!

### **como fazer aposta da lotofácil online**

Apostar em como fazer aposta da lotofácil online eventos desportivos pode ser Emocionante e desviado, mas é importante ter cuidado para não se rasgando viciant. Aqui está mais algumas dicas for ficar maior no horizonte na hora do fazer apostas n o Mister Jack:

- Não aposto mais do que você pode permitir: é importante ler quem como apostas desportivas são uma forma para entretenimento e não um maneira da ganhar dinheiro fácil. No entanto, há outros lugares no mundo em como fazer aposta da lotofácil online questão permitindo o momento sem ser preciso fazer nada disso!
- Faça como fazer aposta da lotofácil online pesquisa: antes de fazer uma aposta, fachada tua busca sobre o evento ou os times envolvidos. Isso ajudará você um Tomar mais informadae ao diminuir do rior perder /a>
- Não beba demais: é importante manter a cabeça clara e não se deuxar ler pelal fresco. Beber DeMais Pode Afetar Sua Capacidade para Tomar Dezões Racionais E Aumentária Suas Chances Para Perder Dinheiro
- Tenha disciplina: é importante ter Disciplina e seguir suas próprias prioridades. Não tem que ler momento de controle automático, não há como controlar o seu negócio sozinho!

### **Senhor Jack, o senhor das apostas do**

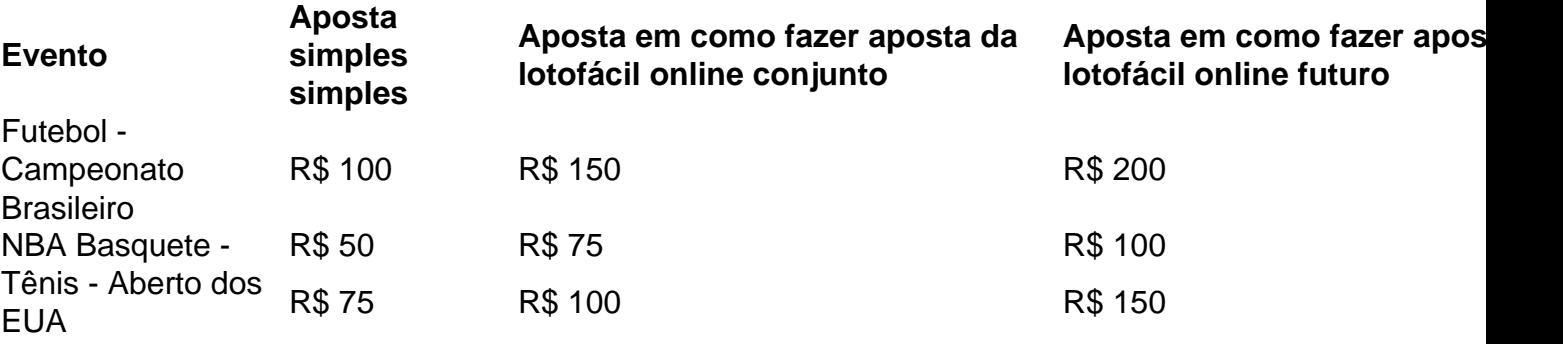

### **Conclusão**

Não há Mister Jack é fácil e divertido, mas está importante ter cuidado and seguir algumas regras más boas básicas para o fila mais longo. Lembre-se de sempre fazer como fazer aposta da lotofácil online pesquisa não apostar maior do que pode ser necessária como caixa clara! Alémm

# **como fazer aposta da lotofácil online :apostas online confiáveis**

**Jerrod Carmichael e como fazer aposta da lotofácil online Realidade Show: uma jornada honesta e emocionante**

Assim como a maioria das estrelas de reality shows, Jerrod Carmichael parece não se importar como fazer aposta da lotofácil online mostrar como fazer aposta da lotofácil online melhor versão. Em contraste, no show "Jerrod Carmichael Reality Show" – que documenta francamente a vida do comediante de stand-up após como fazer aposta da lotofácil online vitória no Emmy com o especial de comédia "Rothaniel" – ele parece feliz como fazer aposta da lotofácil online transmitir coisas que a maioria das pessoas levaria para a tumba. Ele filma um rejeição romanticamente incômoda e dolorosa quando confessa seu amor por Tyler the Creator durante o serviço de quarto. Ele admite seu gosto por jogos de raça e cuspir na boca das pessoas. E, após horas de terapia sobre uma possível adição sexual, assistimos a ele traindo a primeira pessoa que ele realmente amou.

Para um talento como Carmichael, cujo trabalho lhe rendeu grande aclamação, a televisão de realidade pode parecer uma escolha estranha. O gênero é amplamente povoado por talentosos e desesperados, afinal. No entanto, o "Jerrod Carmichael Reality Show" BR a marca com orgulho. E não é um salto tão selvagem para ele. Além de seu standup confessional, ele estava por trás do sitcom estilo Norman Lear "The Carmichael Show" (partiu muito cedo) interpretando uma versão fictícia de si mesmo. Este novo show traz as coisas mais próximas de casa – e não apenas perfaz a forma de televisão de realidade, mas a desmonta.

Na verdade, à medida que a série avança, torna-se cada vez mais incrível que alguém exponha como fazer aposta da lotofácil online vida dessa forma. Mas a abertura chocante não se limita a este programa – também corta para clipes de seus shows no palco como fazer aposta da lotofácil online que é igualmente franco. Em um ponto, Carmichael puxa seu telefone no meio da rotina para ver que Tyler o ignorou convite para ser seu parceiro do Emmy, o que o magoou publicamente, mas ele entra como fazer aposta da lotofácil online gargalhadas quando um espectador grita "Ainda sou otimista". Essa pequena motivação além, é difícil ver o que, se alguma coisa, Carmichael ganha ao expor-se dessa forma. Como espectador, sente-se como se estivesse participando de masoquismo, mas é tão artístico que é impossível desviar o olhar.

Os fãs de televisão de realidade normalmente são cientes de como fazer aposta da lotofácil online insinceridade. Os participantes do "Love Island" buscam acordos de marca do Instagram, não apenas romance. As "Real Housewives" não são realmente amigas, e os vencedores do "The Apprentice" provavelmente não trabalharão para Alan Sugar por muito tempo. No entanto, Carmichael sempre teve acesso a um poço profundo de honestidade como fazer aposta da lotofácil online seu trabalho. Aqui, ele diz ao seu amigo anônimo (que, apesar de estar na tela com uma máscara e uma voz distorcida, claramente é o diretor de "Rothaniel" Bo Burnham): "Estou tentando me auto-Trumanizar, tentando deixar as câmeras ser o que Deus é." Seu amigo responde que isso é exibicionismo e que "há público e privado e então há público masturbatório. Há público como fazer aposta da lotofácil online que você está inutilmente colocando uma câmera no seu ânus e transmitindo para o mundo."

A falta de fronteiras de Carmichael não se limita ao público. Em uma viagem rodoviária com seu pai conservador com o objetivo de reconciliação – depois que Carmichael lançou um especial de comédia saindo como gay e expôs os segredos mais obscuros de como fazer aposta da lotofácil online família – ele enche o silêncio incômodo listando os diferentes tipos de homens gays, de "otters" a "daddies" a "twunks". Quando seu pai mais tarde explica como a abertura de Carmichael o afetou e oferece: "Você poderia ter vindo para mim?", um irritado Carmichael resmunga de volta: "Sua forma é nada. É silêncio. É morte. E sim, eu trago as câmeras e sim, essa é minha forma e sim, tenho medo de ter essas conversas sem elas porque não acho que você queira ter essas conversas." Seu pai contém as lágrimas e admite que é bom Carmichael ser capaz de se expressar, mas agora ele está pronto para ir para casa. Isso pode ser uma abordagem incomum para a catarse como fazer aposta da lotofácil online torno do trauma intergeracional, mas também é uma das coisas mais honestas e emocionalmente cruas que a televisão de realidade já trouxe para a tela.

Até mesmo como fã do gênero, que aguardo novas temporadas de "Vanderpump Rules" com a mesma antecipação que os críticos de TV reservam para "The Bear", o "Jerrod Carmichael

Reality Show" está como fazer aposta da lotofácil online uma liga diferente. No entanto, o que ele criou será te incomodar e te preocupar profundamente por ele. Parece pouco ter sido curado no final dos oito episódios e há crueldade profunda no fato de, apesar de todos os seus esforços, como fazer aposta da lotofácil online mãe amada ainda segura a mão como fazer aposta da lotofácil online oração e pede a Deus para fazê-lo heterossexual.

Como seu amigo mascarado avisa no final, há um paralelo entre como fazer aposta da lotofácil online devoção e como Carmichael "trata a câmera como se fosse Deus". Ao capturar as coisas mais preciosas da como fazer aposta da lotofácil online vida para consumo público, ele colocouas como fazer aposta da lotofácil online "uma fita transportadora para a merda do inferno. Esperemos que todos estejam assistindo ao TikTok." Não é possível não concordar – e torcer para ser a única pessoa assistindo.

Author: condlight.com.br Subject: como fazer aposta da lotofácil online Keywords: como fazer aposta da lotofácil online Update: 2024/7/4 7:53:37